#### Other Keyboard Shortcuts for Windows 11

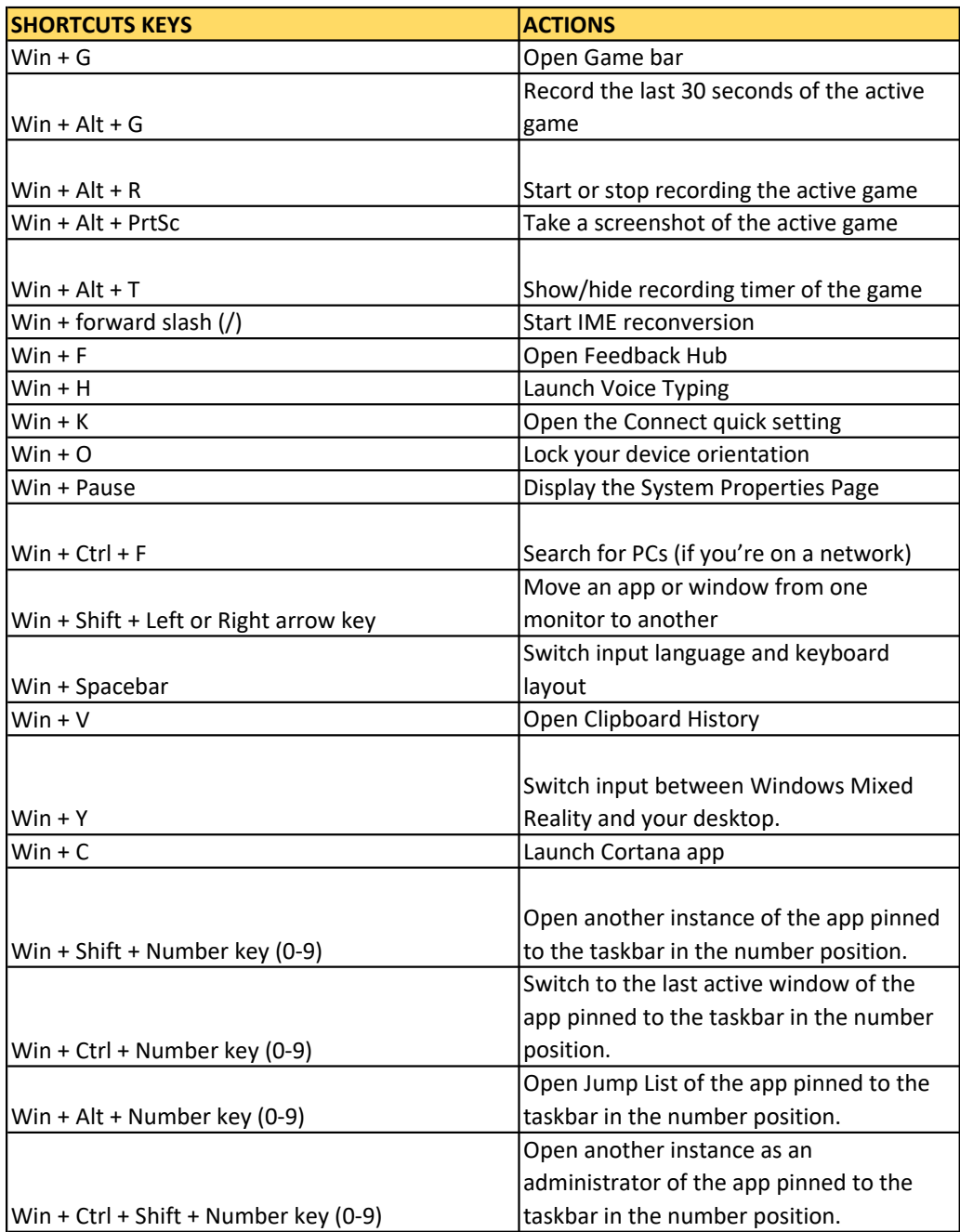

## Accessibility Keyboard Shortcuts for Windows

11

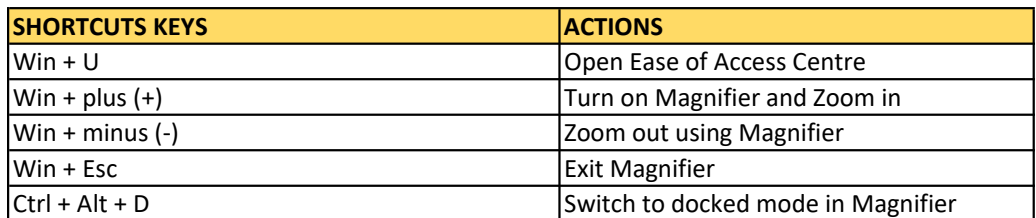

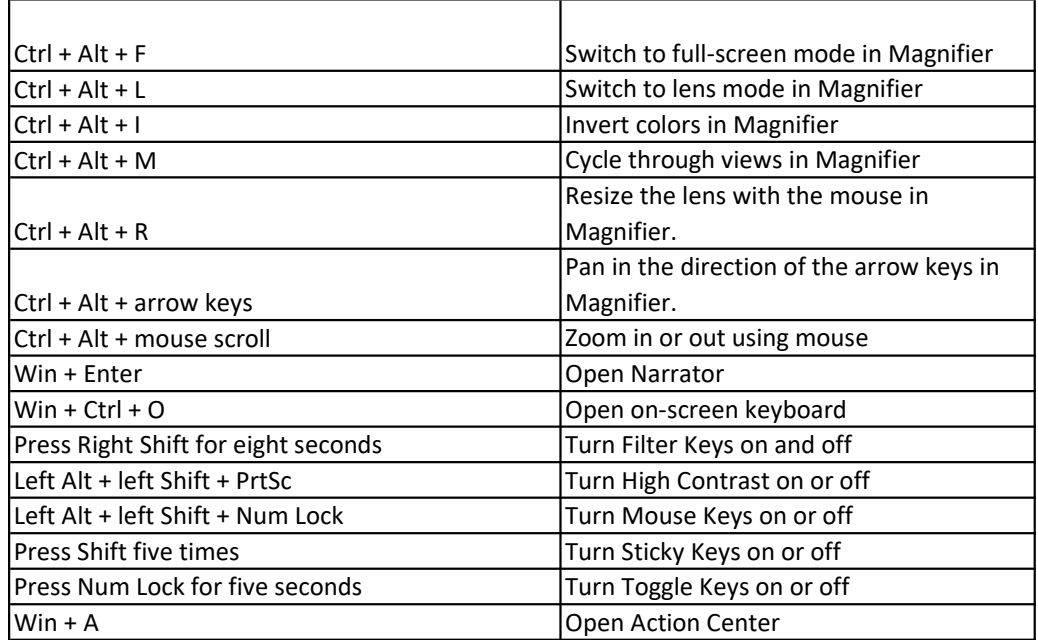

#### Dialog box Shortcuts for Windows 11

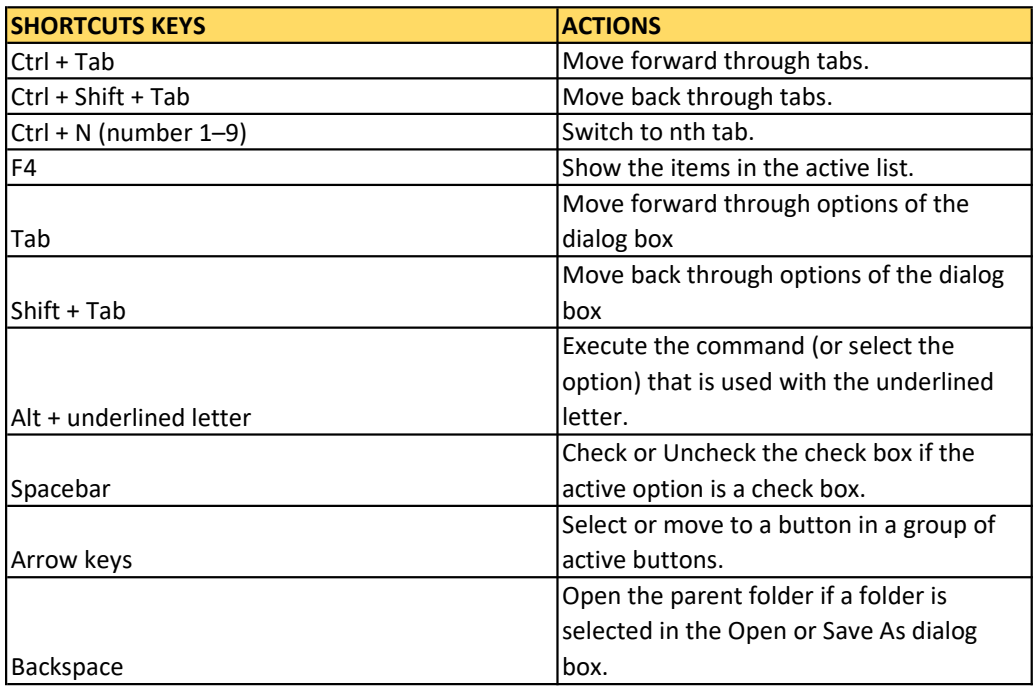

### Command Prompt Shortcuts for Windows 11

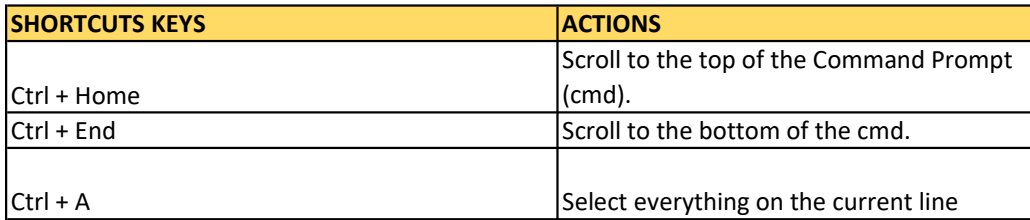

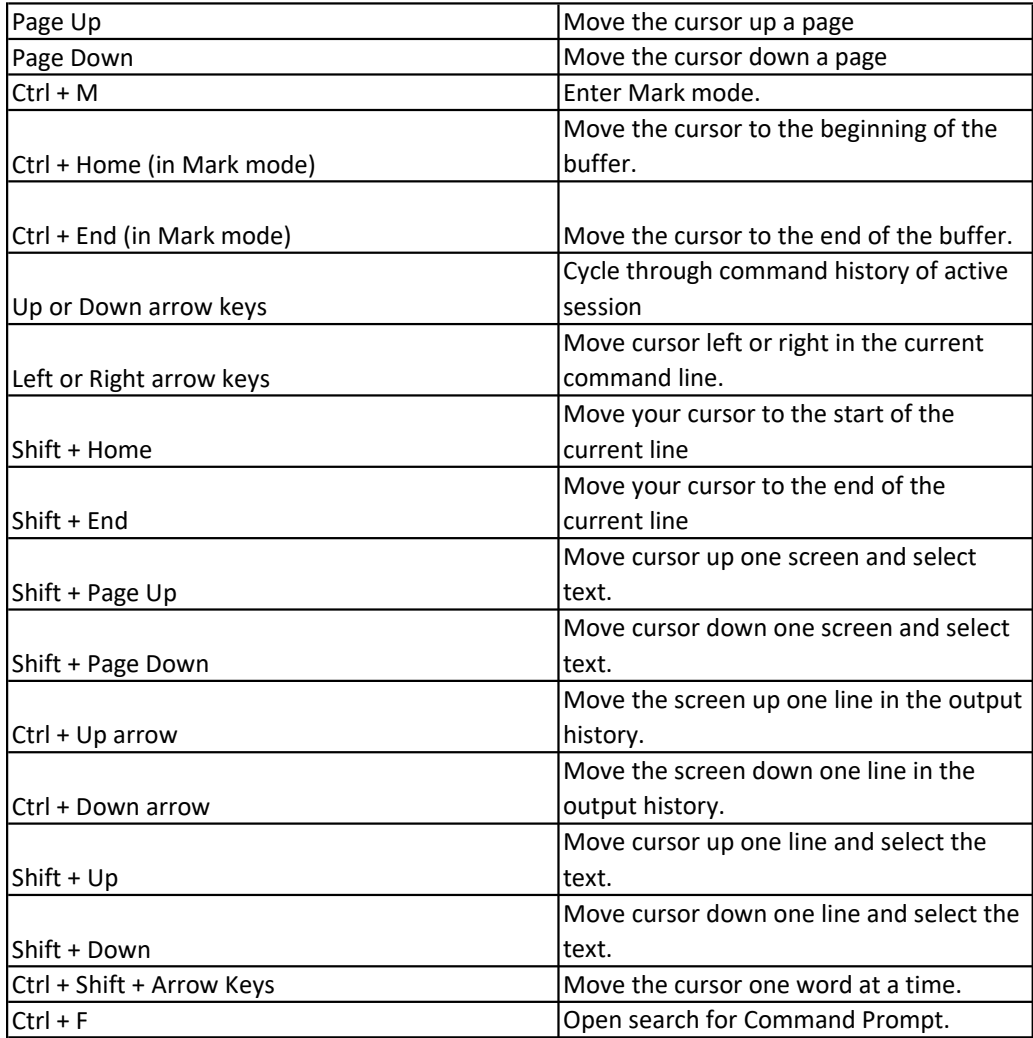

#### File Explorer Shortcuts for Windows 11

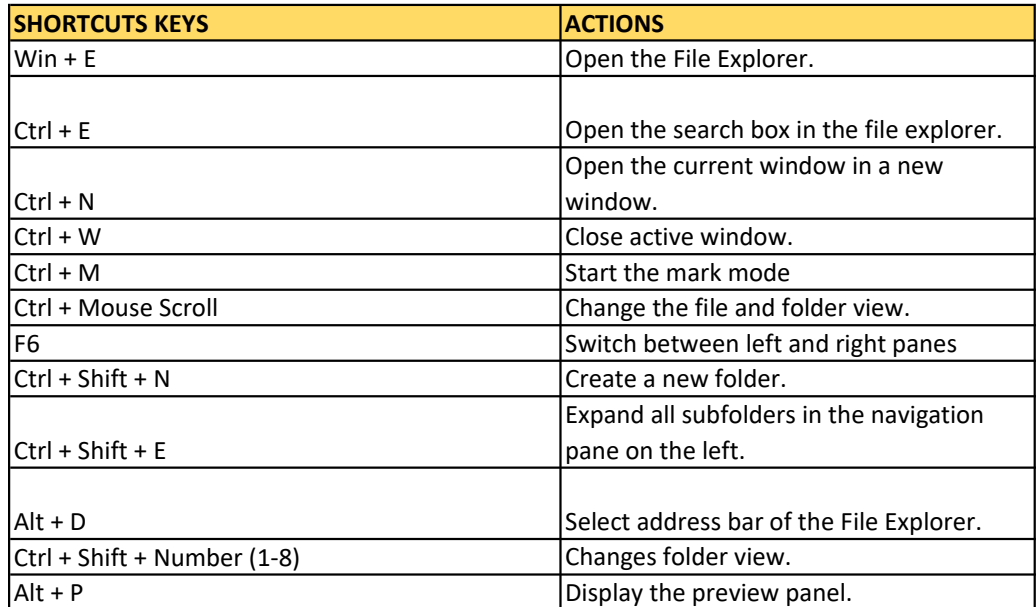

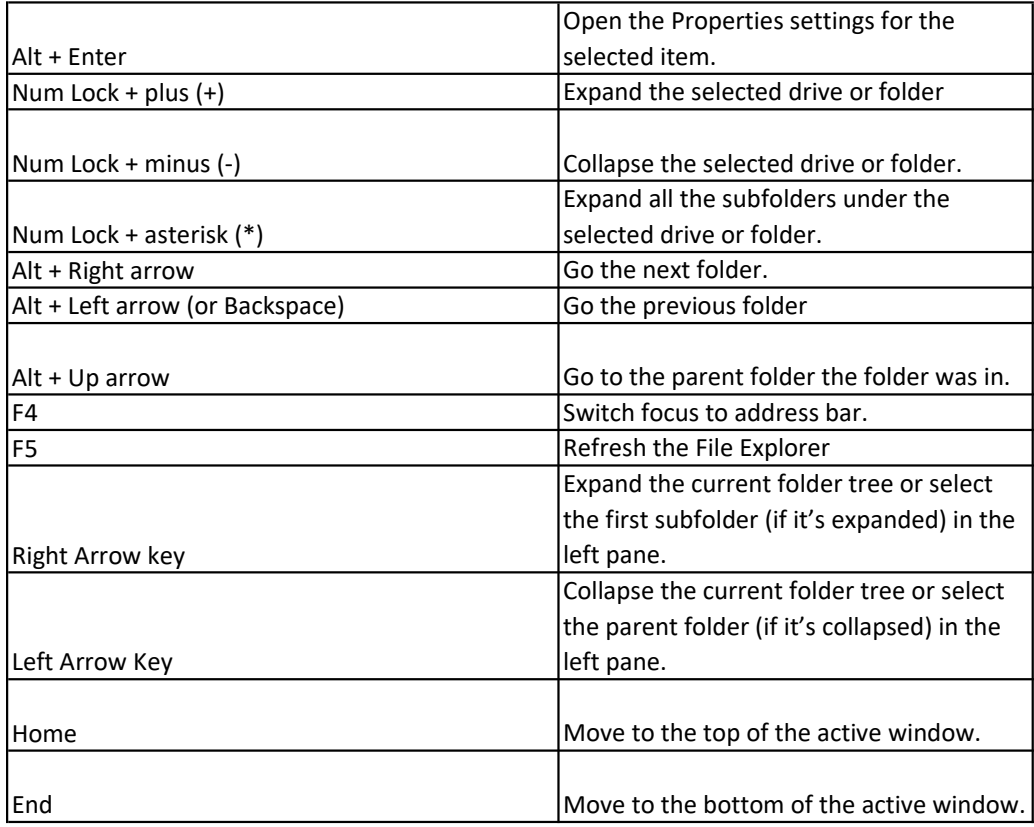

## Taskbar Keyboard Shortcuts for Windows 11

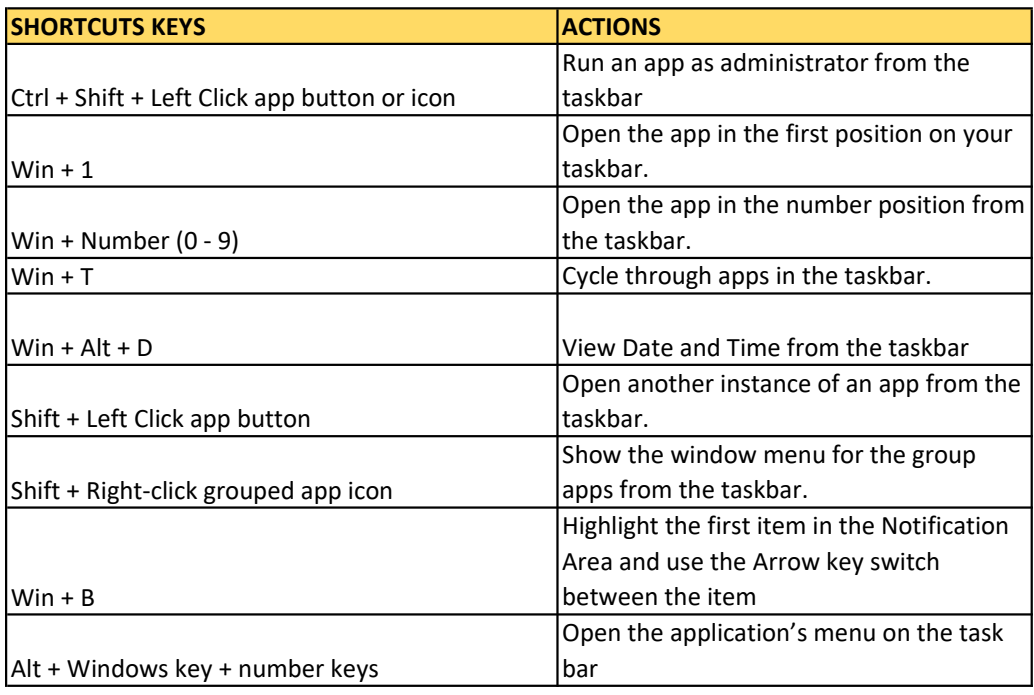

#### Desktop and Virtual Desktops Shortcuts for

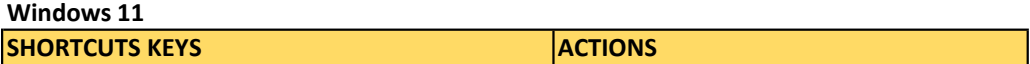

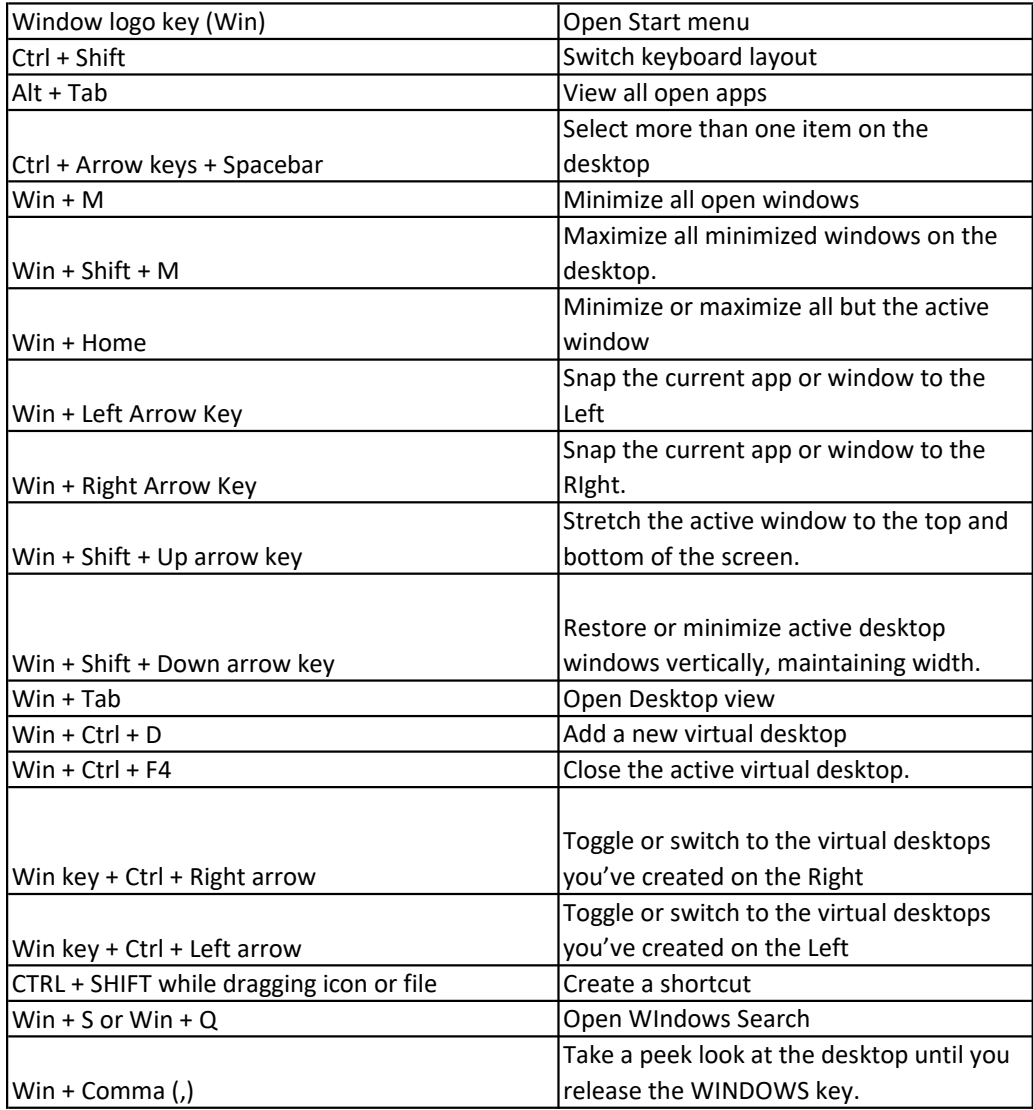

# General and Popular Shortcuts for Windows 11

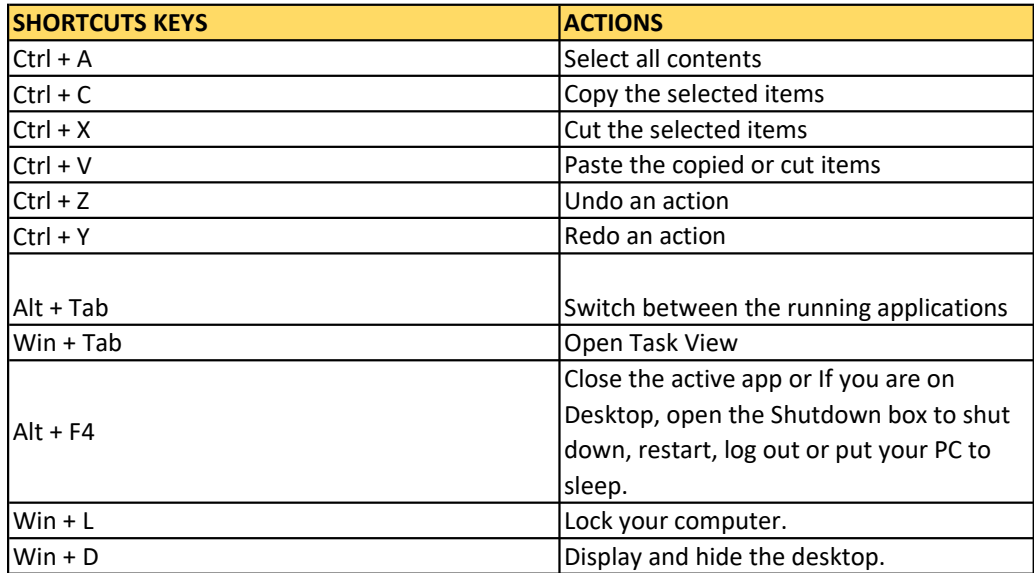

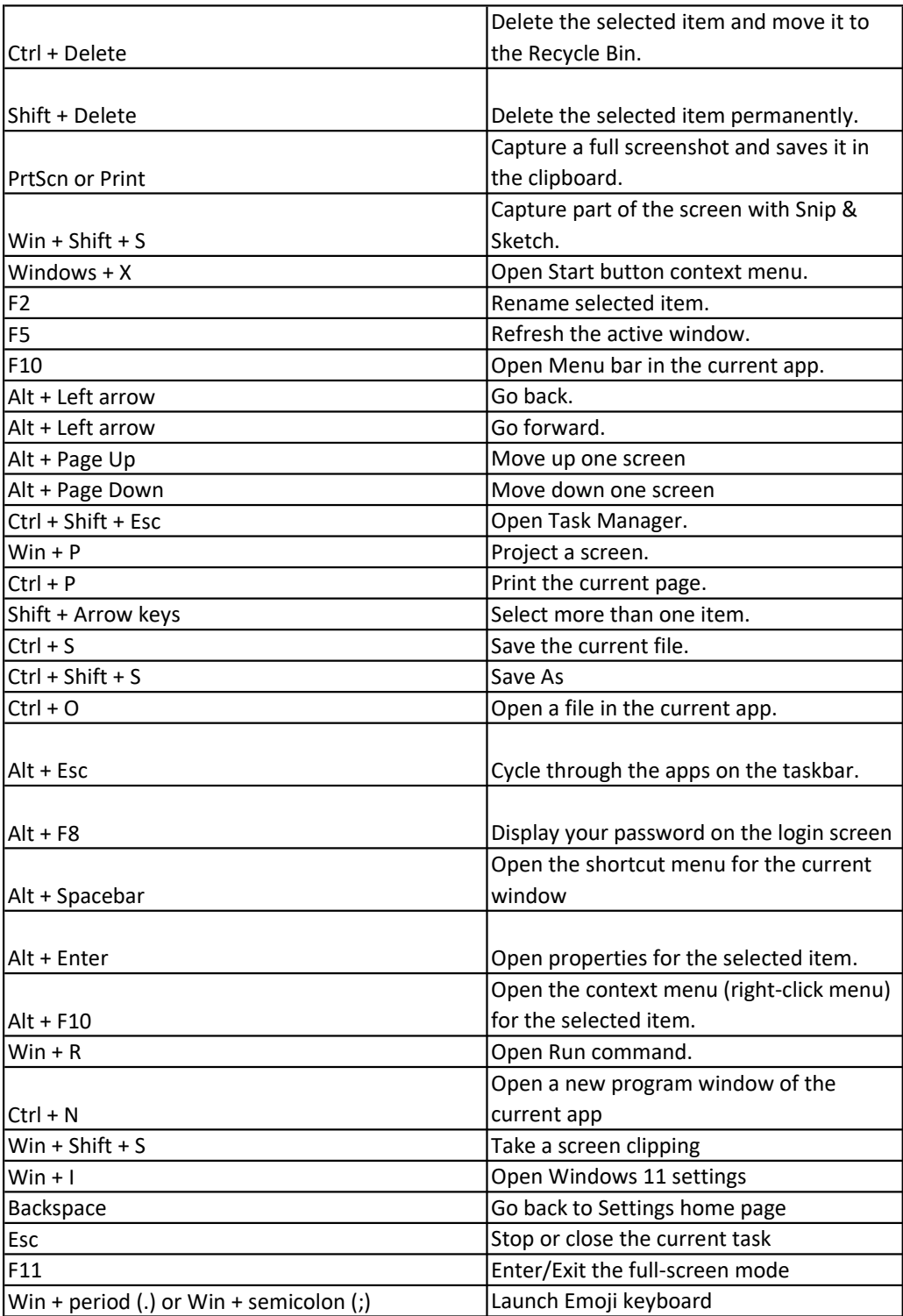